## 大崙山資訊入口系統操作摘要

## 所有教職同仁

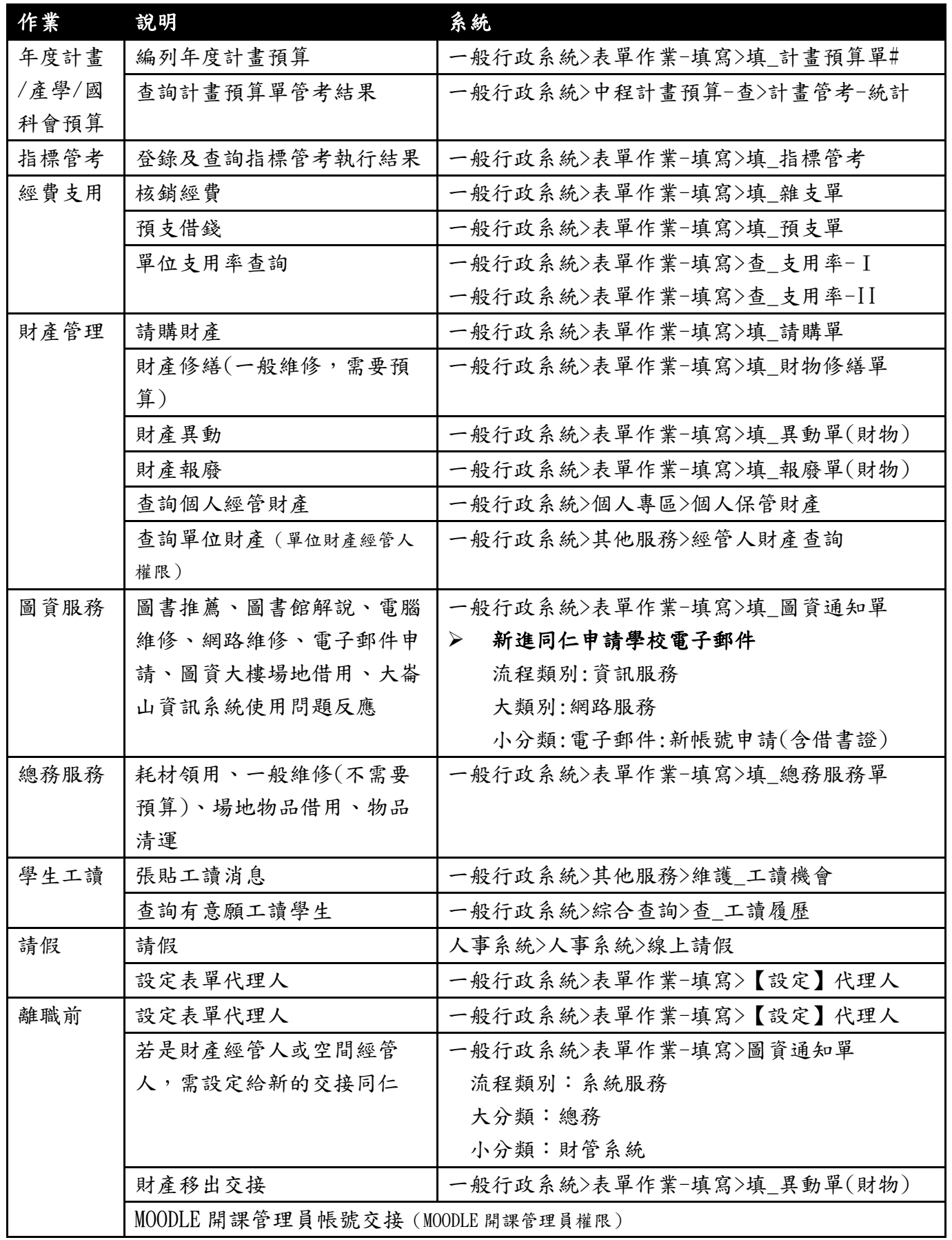

## 教學單位行政同仁(含主管)

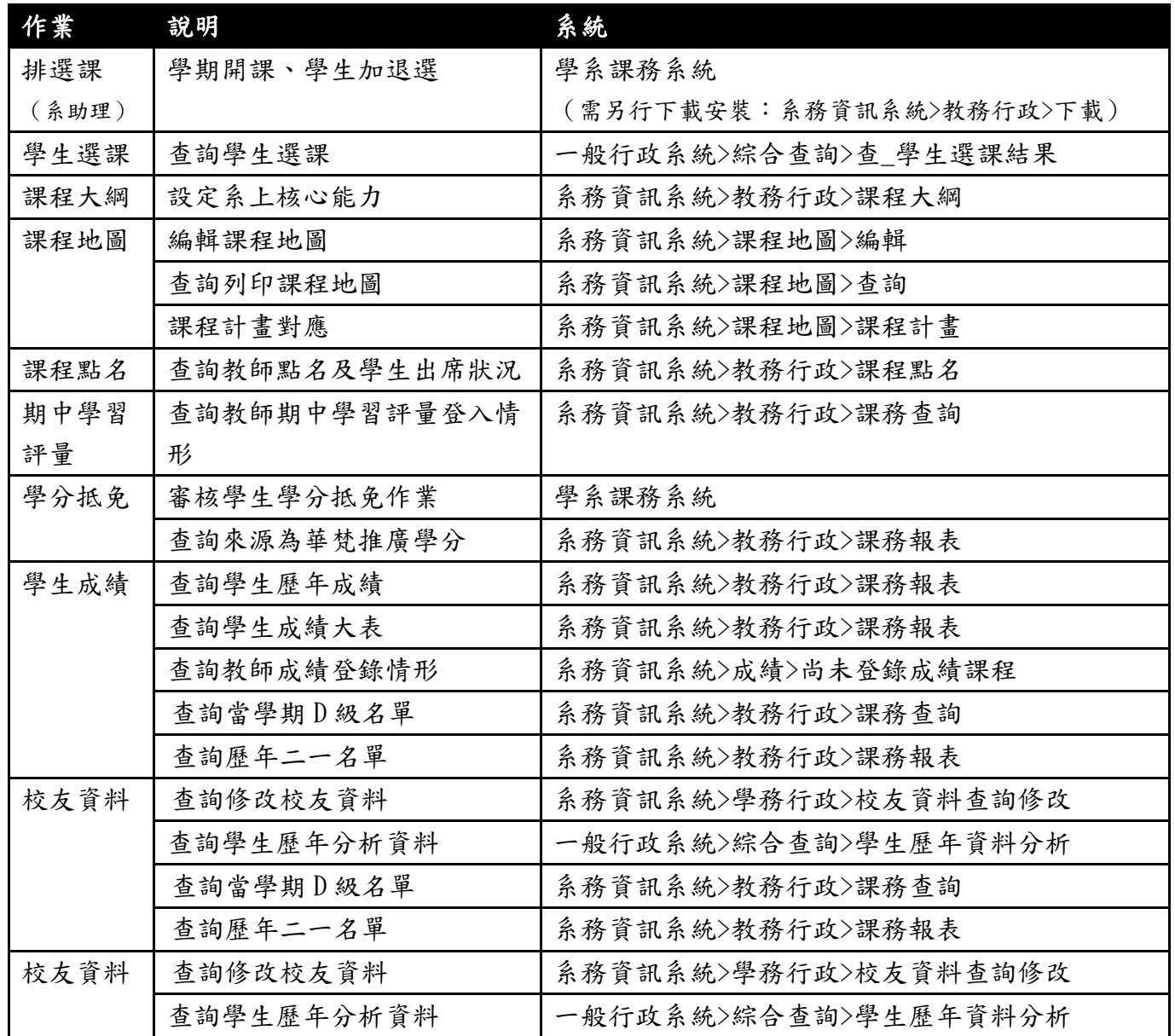

★有關圖資處最新教育訓練簡報及其他系統之操作說明,請至圖資處網頁

「使用須知」下載。

教師同仁

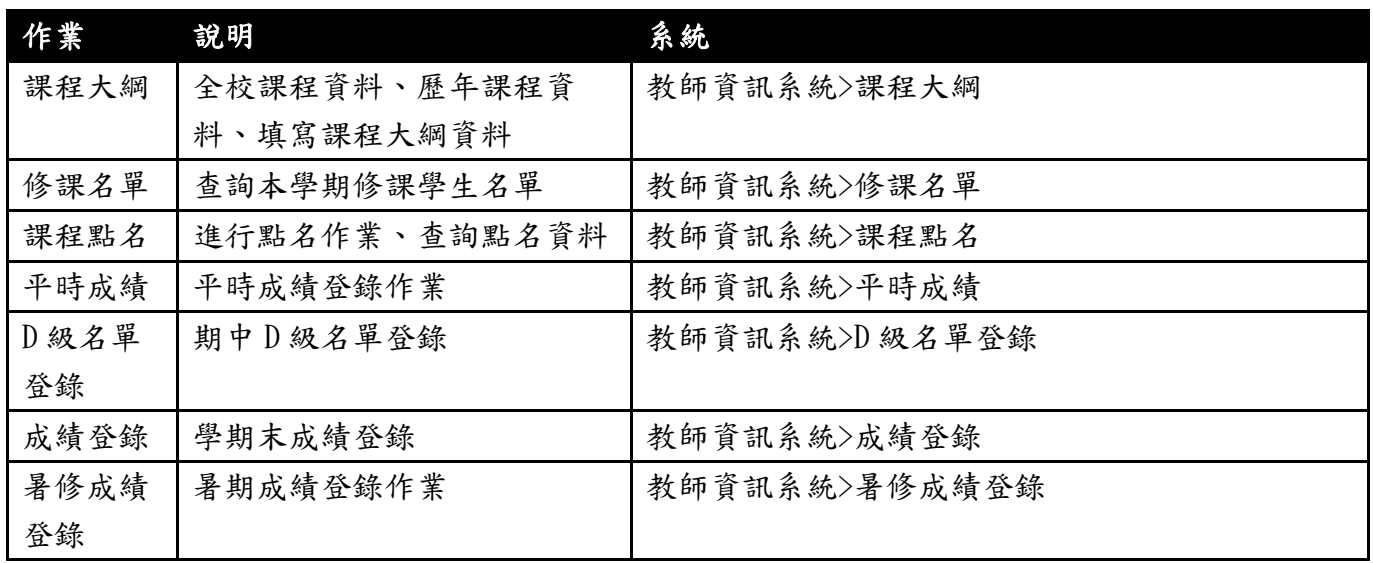

## 導師同仁

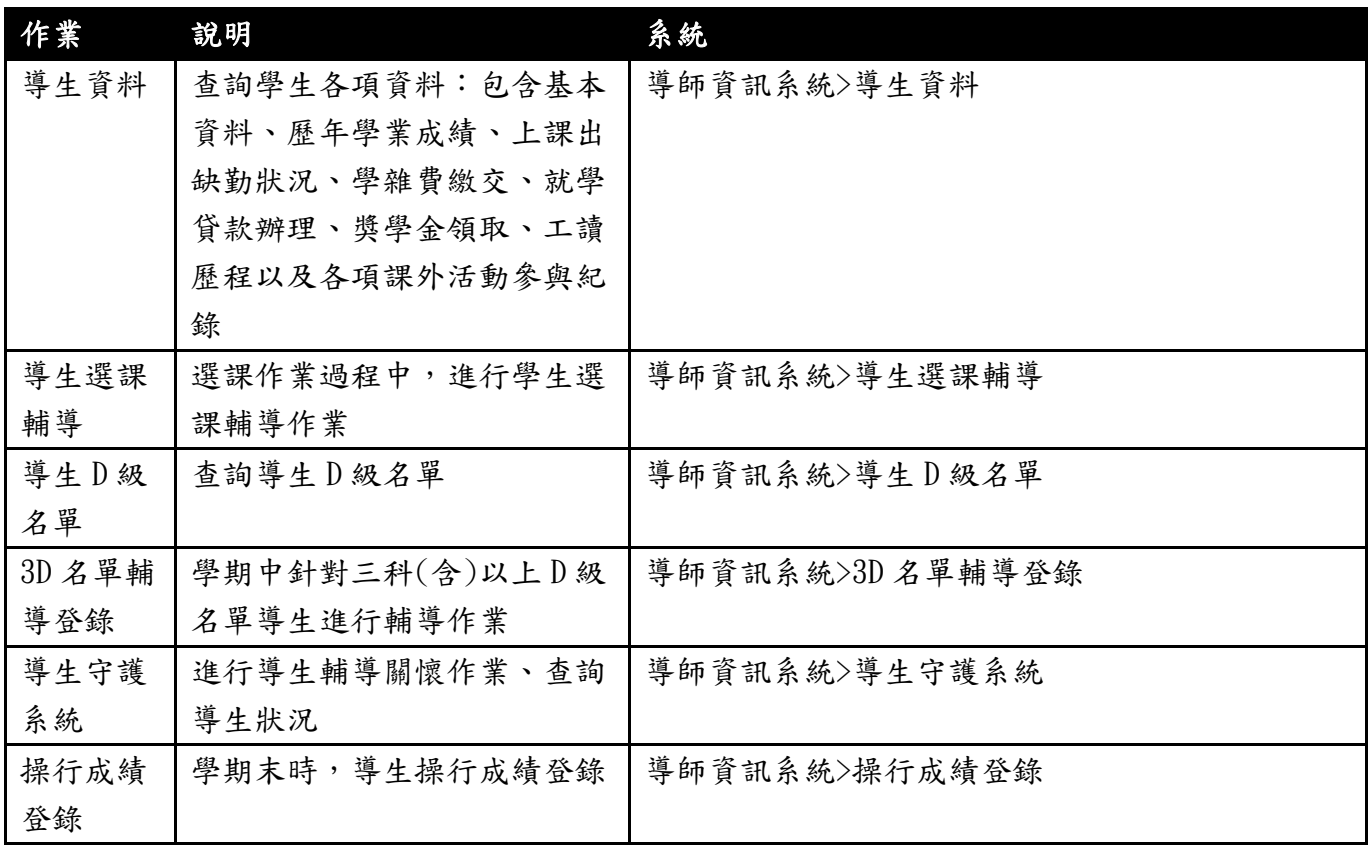